# University of Swaziland **Department of Computer Science**

# Supplementary Examination JULY 2012

*Title ofpaper* : *Software Engineering I* 

*Course number: CS451* 

*Time Allowed* : *Three(3) hours* 

*Instructions :* 

- *Each question is worth* 25 *marks*
- *Answer Question 1*
- *Answer any three(3) questions from questions* 2 *to 6*

*This paper may not be opened until permission has been granted by the invigilator* 

 $\mathbf{1}$ 

#### Case study

*( Questions* 1 *and* 2 *are based on the following descriptive case study)* 

#### **Entek Electronics (pty) ltd**

Entek electronics manufactures and deliveries consumable electronic items to its customers. It has three production facilities, each specializing in a range of items. Manufactured items are sent to anyone of about 20 depots where they are stored. Customer orders are received at the depots and each depot arranges deliveries of items ordered at the depot to customers.

The following set up is to determine how to satisfy verified orders as quickly as possible. If the items ordered are available at the depot that received the order, a local delivery advice and an invoice are generated for the order. If the items are not available at the depot, but are available at another depot, a transfer delivery advice is generated. This advice requests the second depot to transfer the needed items to the depot that received the order. If the items are not available at any of the depots, then the customer is informed that the order cannot be made quickly.

Delivery advices are used to prepare deliveries and delivery dockets by the store at the depot. At the same time transport requests are sent to vehicle schedulers to arrange vehicles to deliver the ordered items. The delivery dockets are then sent by the store to the scheduled truck for delivery.

## **Question 1 - compulsory**

(a) Draw a context diagram for *Entek Electronics 5 marks* 

( b) Draw a top-level (level 1) logical data flow diagram for *Entek Electronics 20 marks* 

2

#### Question 2

Based on the description of*Entek Electronics* and the DFD obtained in question 1 above,

- (a) Identify two (2) entities and draw their entity life history diagrams. *10 marks*
- (b) Draw an entity life history matrix *Entek Electronics. 15 marks*

#### Question 3

Consider the following outline of a Pascal program that implements a graph using an adjacency list.

- (a) Draw a Structure Chart for the given program. Show all procedure/function calls and data flows. 15 Marks
- (b) Write a data dictionary to go with the structure chart obtained in question (a) above. 10 Marks

#### program Graphy (input, output); { *A pascal implementation ofa graph using adjacencey list.* }

(\*\*\*\*\*\*\*\*\*\*\*\*\*\*\*\*\*\*\*\*\*\*\*\*\*\*\*\*\*\*\*Type Definitions\*\*\*\*\*\*\*\*\*\*\*\*\*\*\*\*\*\*\*\*\*\*\*\*\*\*) CONST MaxSize  $= 10;$ Type  $DataType$  = integer; AdjNodePtr = ^AdjNode; AdjNode = Record Data : Data Type; NextAdjNode: AdjNodePtr; end; AdjNodeList = AdjNodeptr; GraphNode = Record NodeVal : DataType; AdjList : AdjNodePtr; end; Graph = Record Nodes: Array [1..MaxSize] of GraphNode; Size : O..MaxSize; end; { \*\*\*\*\*\*\*\*\*\*\*\*\*\*\*\*Operations on list of adjacent nodes \*\*\*\*\*\*\*\*\*\*\*\*\*\*\*\*\*\*\*} Procedure CreateAdjList ( L : AdjNodeList); *{Create empty list L}* 

Function IsEmptyAdjList ( L : AdjNodeList):Boolean; *{returns TRUE ifL is empty}* 

Function IsElement (x: DataType; L: AdjNodeList):Boolean; *{returns TRUE if x is in L}* Begin If not IsEmptyAdjList(L) then ... end;

3

```
procedure AddAdjnode (x : DataType; var L : AdjNodeList); {adds new node x to list L}
begin 
if not IsElement (x, L) then \ldotsend; 
Procedure ShowList ( L: AdjNodeList); {displays elements of L on standard output}
(*********************"'''''''***Operations on graph*"'*"'**"''''''''''''''''**'''''''''''') 
Procedure CreateGraph (var G : Graph); {Creates an empty Graph G (set size to OJ) 

Function IsEmptyGraph ( G : Graph) : Boolean; {returns TRUE or FALSE} 
Function IsFuliGraph ( G : Graph) : Boolean; {returns TRUE or FALSE} 
Function IsMember ( u : DataType; G : Graph):8oolean: {returns TRUE or FALSE} 
begin 
 If not IsEmptyGraph(G) then ... 
end; 
Procedure AddNode ( u : DataType; var G : Graph); (adds new node u to G) 
begin 
 If not IsMember (u, G) then \dotsIf not IsFullGraph (G) then \ldotsend; 
Procedure AddEdge ( U,v : DataType; var G : Graph); {adds a new edge (u,v)} 

var Indexu, Indexv : 0..MaxSize;
begin 

 if not IsEmptyGraph(G) then 
   if (IsMember (u, G)) and IsMember(v, G) then
             AddAdjNode (v, G.Nodes[Indexu].AdjList); 
end; 
Procedure ShowGraph (G : Graph); (displays all node values in graph G) 
var Index: 1..MaxSize;
begin 
   ShowList (G.Nodes[Index].AdjList); 
end; 
(*****************************Main Program **********************)
var G : Graph; 
begin { main} 
 CreateGraph (G); AddNode (lO,G); AddNode (20,G); AddEdge (10,20, G); 
 ShowGraph (G);
```
4

end. {main}

## **Question 4 - compulsory**

- (a) *"Software development is a partnership between the system developer and the client"*. Discuss the significance and extent of this partnership, noting its particular challenges and how these challenges can be managed. 15 *marks*
- (b) Patience Employment Bureau operates the following procedure for registering

office typists:

Every applicant for office typing work has to take our speed and competence test. Applicants getting 25% or less are not registered, no matter what they have said on their application form.

Applicants who get between 25% and 50% are still not very welcome and we only place them on our branch provisional list if they have City and Guilds Certificate and nave had at least two years' relevant experience.

Applicants who get 50% through 75% are a better prospect. If they have got two years' experience or if they have City and Guilds certificate they are put on a provisional list, but if they do not have either they are not registered at all.

Applicants obtaining over 75% go straight onto our citywide circulation sheet unless they don't have relevant experience and they don't have the city and Guilds certificate, in which case they are only placed on the provisional list.

Draw a decision tree for the decision procedure as explained above. *10 Marks* 

#### **Question 5**

(a) What is a software method? 4 *Marks* 

(b) What is the main difference between problem-oriented and product-oriented design method

4 *Marks* 

(c) Briefly explain the basic steps of the Jackson structured programming method.

8 *Marks* 

(d) Briefly explain the basic steps of the Structured Analysis and Structured Design methods. 9 *Marks* 

5

# **Question 6**

Show the first two steps of the JSP method in developing a program for the problem

defined below.

Information about height *(in Meters)* and weight *(in Kgs)* of several students are given in a text file DATA.TXT. The file contains the student name, identity number, height and the weight in the following format.

> THWALA D.M. 121210 1. 59 70.5 BENNET L.A. : 101055 1.80 80.4 BEATRIC S.P. 132141 1. 70 60.7 DVUBA M. 120740 1.92 100.2 SIBISI J.N. : 120875 1.78 50.6

*The program performs the following* 

- 1. Reads in all the data from DATA.TXT
- 2. Computes the BMR (Body Mass Ratio) for each student and displays the information on standard output in the following layout

UNIVERSITY OF SWAZILAND

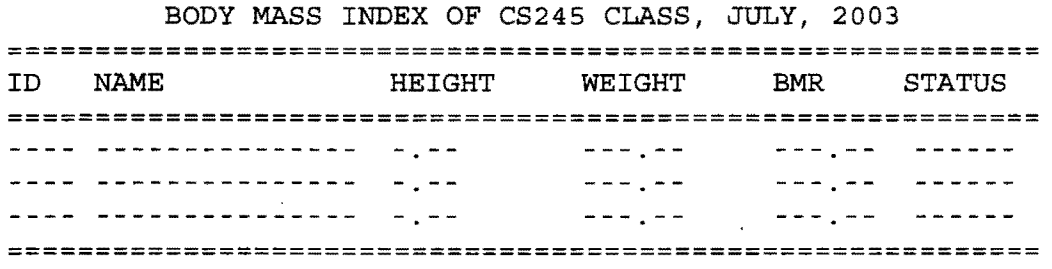

SUMMARY

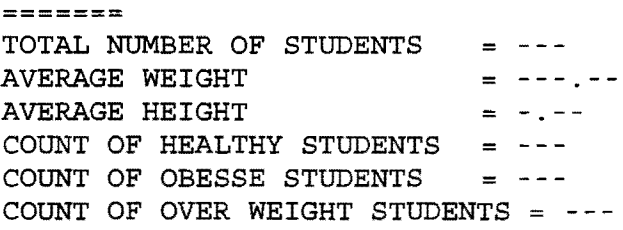

NOTES:

1. BMR is Weight divided by the square of height.

 $\sim$   $\sim$ 

2. STATUS is HEALTHY if BMR lies between 20 to 25, STATUS is OBESSE if BMR is greater than 25 but less than 30. STATUS is OVERWEIGHT if BMR is greater than or equal to 30. STATUS is UNDER WEIGHT if BMR is less than 20.

*The program works for any input data file (with similar format), containing any number ofemployees. Notjustfor the given data above.* 25 *marks* 

6

 $\frac{1}{\sqrt{2}}$